## **АННОТАЦИЯ РАБОЧЕЙ ПРОГРАММЫ ДИСЦИПЛИНЫ ПРИЕМ 2016 г. ФОРМА ОБУЧЕНИЯ ЗАОЧНАЯ**

# **ВВЕДЕНИЕ В ПРОФЕССИОНАЛЬНУЮ ДЕЯТЕЛЬНОСТЬ**

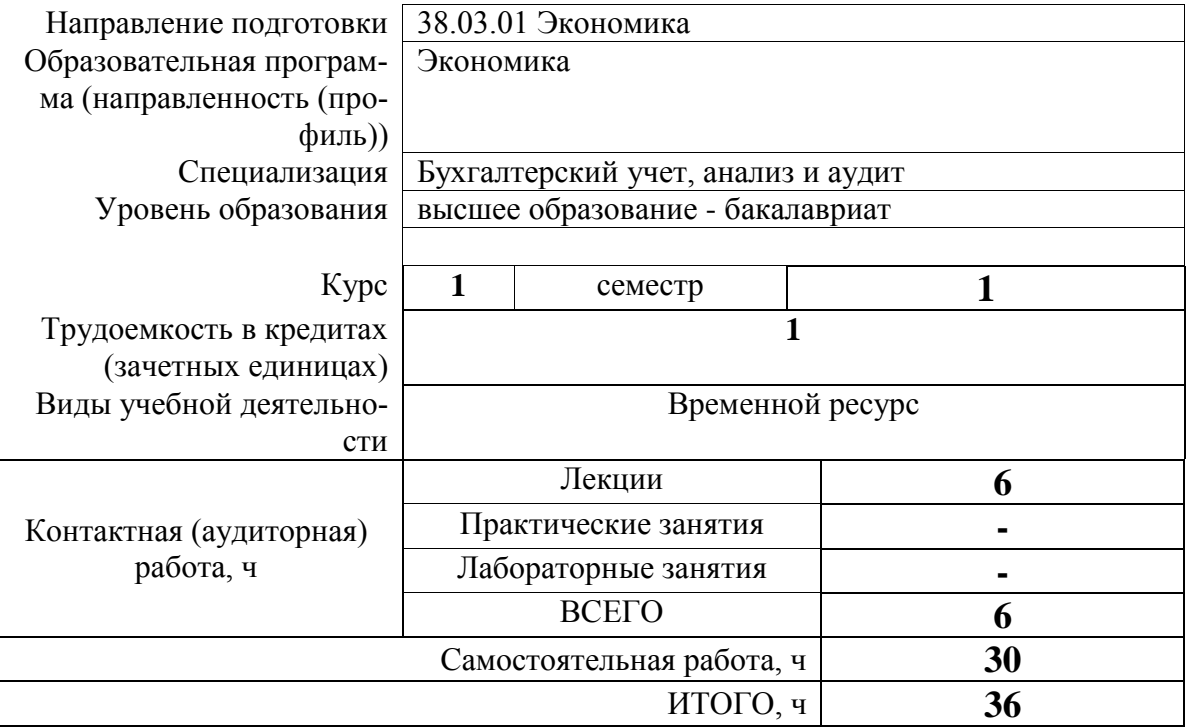

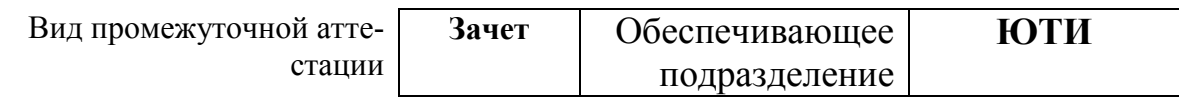

## 1. Цели освоения дисциплины

Целями освоения дисциплины является формирование у обучающихся определенного ООП (п. 6. Общей характеристики ООП) состава компетенций для подготовки к профессиональной деятельности.

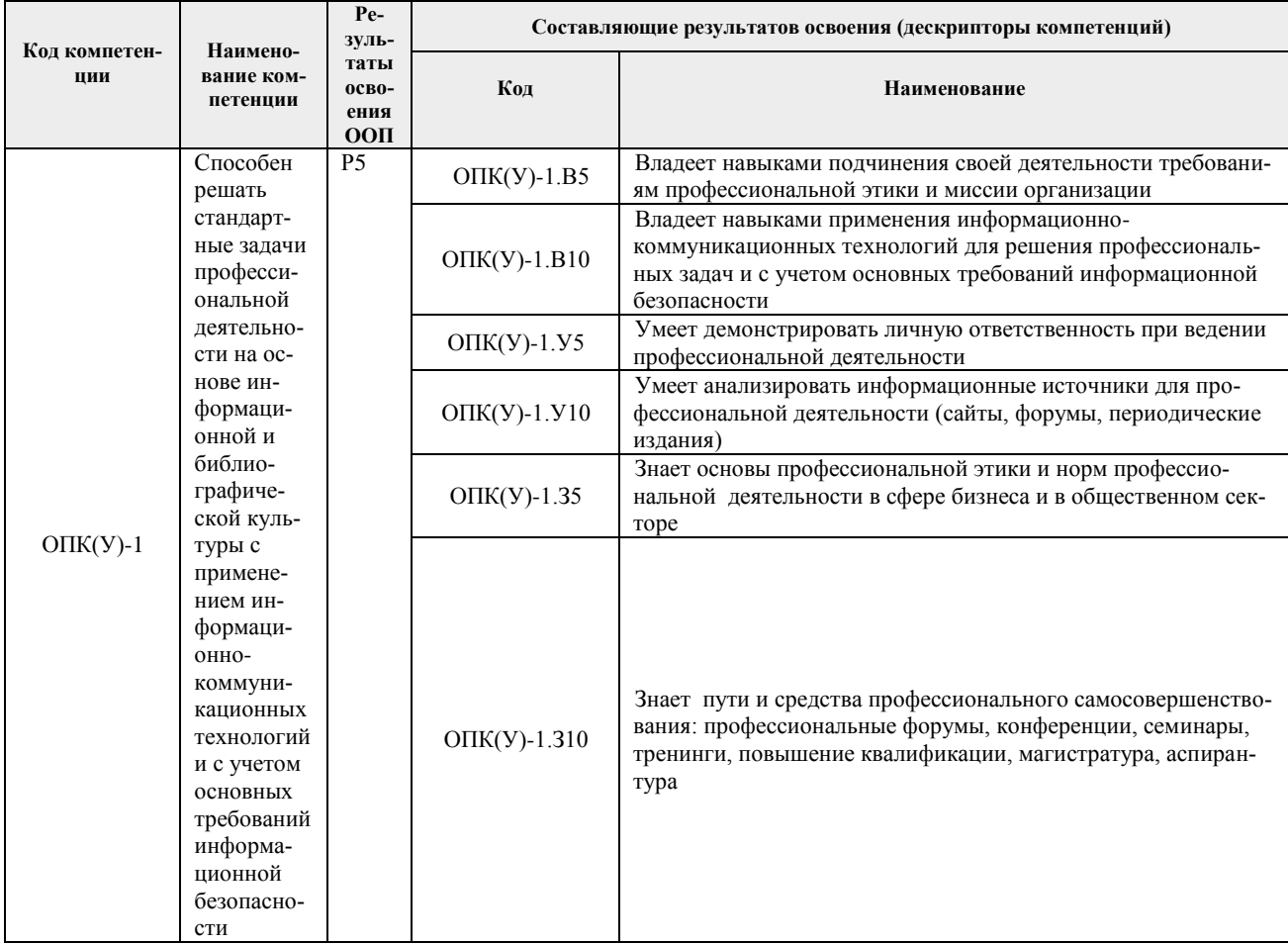

#### 2. Планируемые результаты обучения по дисциплине

После успешного освоения дисциплины будут сформированы результаты обучения:

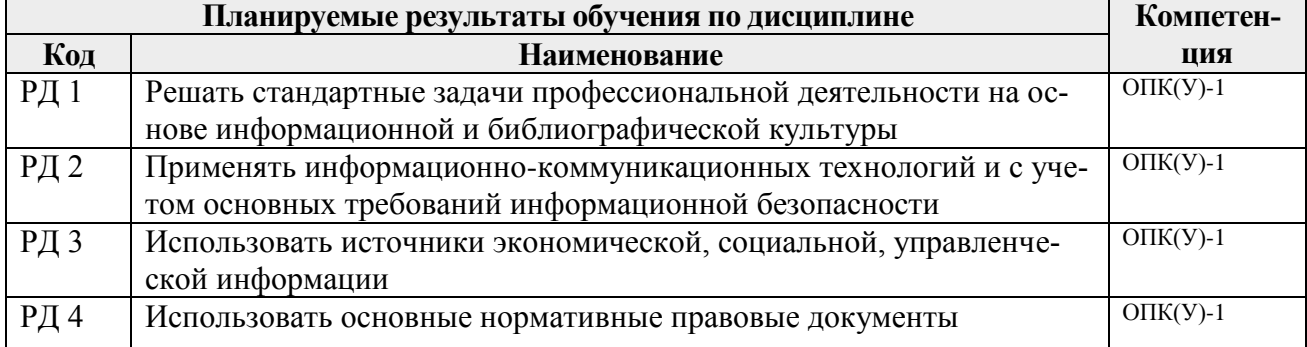

Оценочные мероприятия текущего контроля и промежуточной аттестации представлены в календарном рейтинг-плане дисциплины.

## **3. Структура и содержание дисциплины**

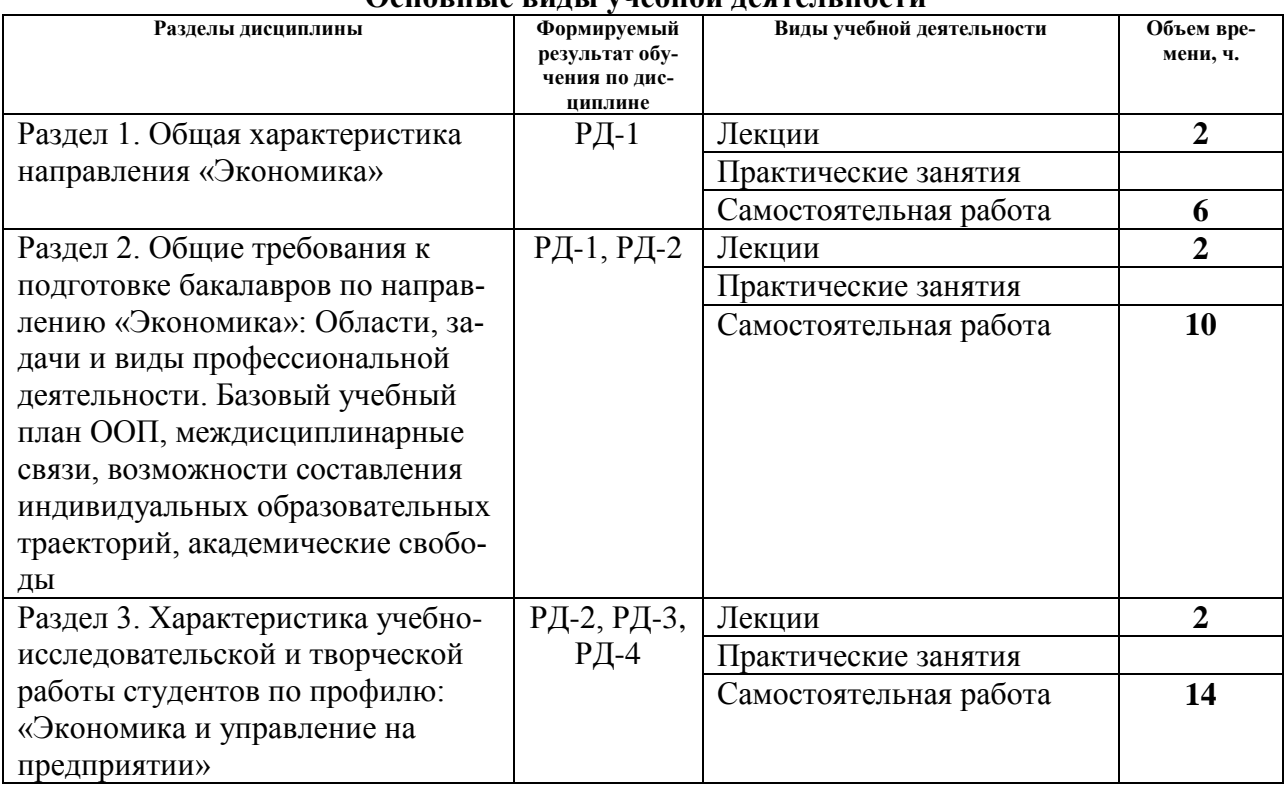

#### **Основные виды унебной деятельности**

#### **4. Учебно-методическое и информационное обеспечение дисциплины**

### **4.1 Учебно-методическое обеспечение**

#### **Основная литература:**

1. Путилов, А. В. Введение в инженерную экономику: Конспект лекций / Путилов А.В. - Москва :КУРС, НИЦ ИНФРА-М, 2017. - 115 с.: ISBN 978-5-906818-93-5. - Текст : электронный. - URL: https://znanium.com/catalog/product/767274 (дата обращения: 20.12.2020). – Режим доступа: по подписке.

2. Резник, С. Д. Введение в экономику : учеб. пособие / С.Д. Резник, З.А. Мебадури, Е.В. Духанина ; под общ. ред. д-ра экон. наук, проф. С.Д. Резника. — 2-е изд., стереотип. — Москва : ИНФРА-М, 2018. — 224 с. — (Менеджмент в высшей школе). www.dx.doi.org/10.12737/7786. - ISBN 978-5-16-013496-3. - Текст : электронный. - URL: https://znanium.com/catalog/product/939281 (дата обращения: 20.12.2020). – Режим доступа: по подписке.

3. Агарков, А. П. Экономика и управление на предприятии : учебник для бакалавров / А. П. Агарков, Р. С. Голов, В. Ю. Теплышев ; под ред. д.э.н., проф. А. П. Агаркова, д.э.н., проф. Р. С. Голова.— 2-е изд., стер. — Москва : Издательско-торговая корпорация «Дашков и К°», 2020. — 398 с. - ISBN 978-5-394-03492-3. - Текст : электронный. - URL: https://znanium.com/catalog/product/1093205 (дата обращения: 20.12.2020). – Режим доступа: по подписке.

#### **4.2 Информационное и программное обеспечение**

Internet-ресурсы (в т.ч. в среде LMS MOODLE и др. образовательные и библиотечные ресурсы):

- 1. СПС Консультант + [Электронный ресурс]. URL: <http://www.consultant.ru/>;
- 2. СПС Гарант [Электронный ресурс]. URL: [http://www.garant.ru/;](http://www.garant.ru/)

3. Сайт Министерства финансов Российской Федерации [Электронный ресурс]. – URL: [http://minfin.ru/;](http://minfin.ru/)

4. Клерк [Электронный ресурс]. – URL:<http://klerk.ru/>

5. Теория и практика управленческого учета [Электронный ресурс]. – URL: <http://gaap.ru/>

6. Федеральная налоговая служба [Электронный ресурс]. – URL:<http://nalog.ru/>

Полный список Интернет-ресурсов представлен на сайте НТБ ТПУ [\(http://www.lib.tpu.ru/full\\_text.xml?lang=ru\)](http://www.lib.tpu.ru/full_text.xml?lang=ru).

Профессиональные базы данных и информационно-справочные системы доступны по ссылке: https://www.lib.tpu.ru/html/irs-and-pdb.

Используемое лицензионное программное обеспечение (в соответствии с **Перечнем лицензионного программного обеспечения ТПУ)**:

Libre Office, Windows, Chrome, Firefox ESR, PowerPoint, Acrobat Reader, Zoom.